# **Aspect-Oriented Programming and AspectJ**

- **•** Aspect-oriented programming is a common buzzword lately
- **•** Papers from ECOOP 1997 (early overview the manifesto), ECOOP 2001 (overview of AspectJ)
- **•** Kiczales (the team leader) was behind the CLOS MOP

## **What is Aspect-Oriented Programming?**

Many possible answers:

**•** a fad

1 of 18

3 of 18

- **•** a way-too-general collection of cross-cutting programming techniques
- **•** a new name for old ideas (generators, domainspecific languages, MOPs)
- **•** the solution to all our problems

My opinion: AOP is just a new name for old ideas, but these ideas are good

- dominant AOP implementations (e.g., AspectJ) are MOP-like, but they don't need to be

An *aspect* is a piece of functionality that *crosscuts* functional units of a system

Yannis Smaragdakis

# Yannis Smaragdakis

2 of 18

4 of 18

## **Simple Working Example (bad, IMO)**

- **•** Image processing application with filters
	- filters need to be kept separate
	- filters need to be fused together for optimization (e.g., loop fusion)

```
(defun or! (a b)
  (let ((result (new-image)))
    (loop for i from 1 to width do
      (loop for j from 1 to height do
        (set-pixel result i j
          (or (get-pixel a i j)
              (get-pixel b i j))))
   result))
```
- **•** If another filter has the same looping structure, the two should be fused together (for locality, max memory consumption, etc.)
- **•** Better example: in distributed apps, synchronization/serialization of data/failure handling are orthogonal to other functionality

## **Aspect-Oriented Principles**

- **•** A *component* is a part of the implementation that is localized in traditional languages (Java/  $C/C_{++}$ , etc.)
- **•** An *aspect* is a part of the implementation that is not well-localized with traditional languages (code ends up being scattered everywhere)
- **•** AOP tries to offer language support for expressing aspects concisely and separately from components
- **•** *Join points*: the points where components interact and aspects can influence them
- **•** Elements of an AOP-based implementation:
	- a component language part
	- an aspect language part
	- an *aspect weaver* applying the aspects to components (really, a generator)

#### **Image Processing Example Revisited**

Essentially, a domain-specific language is designed for image processing

**•** Component language: implicit loop structure

(define-filter or! (a b) (pixelwise (a b) (aa bb) (or aa bb)))

(aa, bb are iterators— standard Lisp/Scheme iterator binding semantics)

- **•** Aspect language: operations on nodes in the dataflow graph. E.g., if two loops have the same structure and inputs, fuse them together
- **•** Weaver: represent the component program as a flow graph, run aspect code on it, generate code from higher-level abstractions

Yannis Smaragdakis

5 of 18

7 of 18

#### **Other Example**

- **•** How data is serialized (and, in particular, how much data is copied) in a distributed system is an issue independent of the system's main functionality
- **•** A communication aspect language can allow the programmer to describe how much of an object will be copied
	- again, just a domain-specific language/ generator. You can call it AOP, but the value is in the domain
	- there is a general system called Doorastha that does similar things in Java
- **•** E.g., a digital library may have Book and Repository classes. We can tell the system to only copy parts of a Book object when registering and unregistering it in a remote repository

Yannis Smaragdakis

6 of 18

Example aspect program: remote Repository { void register (Book); void unregister (Book: copy isbn); // Book class has "isbn" field Book: copy isbn lookup(String); // method: "lookup", return type: Book }

# **AspectJ**

- **•** A very nice MOP/general compositional semantic extensibility facility for Java
	- used entirely for interposing code, not changing how the object system works
	- AspectJ is a transparent extension of Java, comes with IDE support (for easier editing, inspection of aspect code)
- **•** To demonstrate, consider an example application: a figure editor

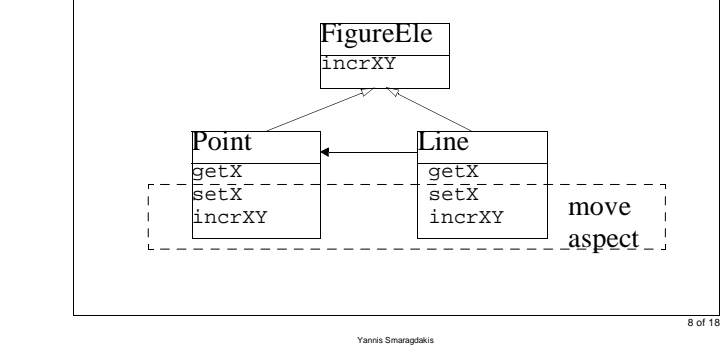

Yannis Smaragdakis

#### **Join points**

- **•** Many possible join points in AspectJ. At:
	- method call (inside calling object)
	- method call reception by an object (any method)
	- method execution (specific method)
	- field access (get/set)
	- constructor call (inside object doing new)
	- constructor call reception (any constructor)
	- exception handler execution
	- class initialization (static initializers run)

#### **Pointcuts**

- *Pointcut* = set of join points + values from the context (e.g., the this object, method parameters, etc.)
- call(void Point.setX(int)) - all join points where the method called is void Point.setX(int)

Yannis Smaragdakis

9 of 18

11 of 18

#### **Kinds of Pointcuts**

- **•** Pointcuts can be thought of as runtime predicates: when they are true, we are at a join point described by the pointcut.
- **•** Several kinds of pointcuts. E.g.:
	- call(*signature*)
		- execution(*signature*)
		- get/set(*signature*)
			- value can be matched with args
		- args(*Type*)
		- handler(*ThrowableClass*)
		- this/target(*Type*)
		- within(*Type*)
		- withincode(*signature*)
	- cflow(*pointcut*)
	- initialization( *ConstrSig*)
	- staticinitialization( *Type*)
- Also: boolean pointcut operators ( $\&\&$ ,  $||$ , etc.) and pointcut constants (user-defined pointcuts)

Yannis Smaragdakis

10 of 18

12 of 18

**Pointcut Example**

```
pointcut moves():
   call(void FigureElement.incrXY(int,int))
  call(void Line.setP1(Point))
   call(void Line.setP2(Point))
   call(void Point.setX(int))
   call(void Point.setY(int));
```
- **•** describes the join points where methods that cause "movement" of a figure are called
	- Note that a "user-defined" pointcut (operator pointcut) is used to give a name (moves) to the pointcut

#### **Advice**

- **•** *Advice*: specification of aspect code to be interposed at pointcuts
	- before, after, or instead of (around) the code at a join point
		- two special cases of "after": after returning/after throwing (for normal/exception exits)

#### **Aspects**

**•** Aspects have class-like syntax (and, to some extent, semantics— e.g., for scoping). They can contain pointcuts, advice, and regular class declarations (member vars/methods)

```
aspect MoveTracking {
  static boolean flag = false;
  static boolean testAndClear() {
    boolean result = flag;
    flag = false;
    return result;
  }
 pointcut moves():
    call(void FigureElement.incrXY(int,int))
     call(void Line.setP1(Point))
      call(void Line.setP2(Point))
      call(void Point.setX(int))
   || call(void Point.setY(int));
  after(): moves() / // adviceflag = true;
  }
}
```
Yannis Smaragdakis

Yannis Smaragdakis

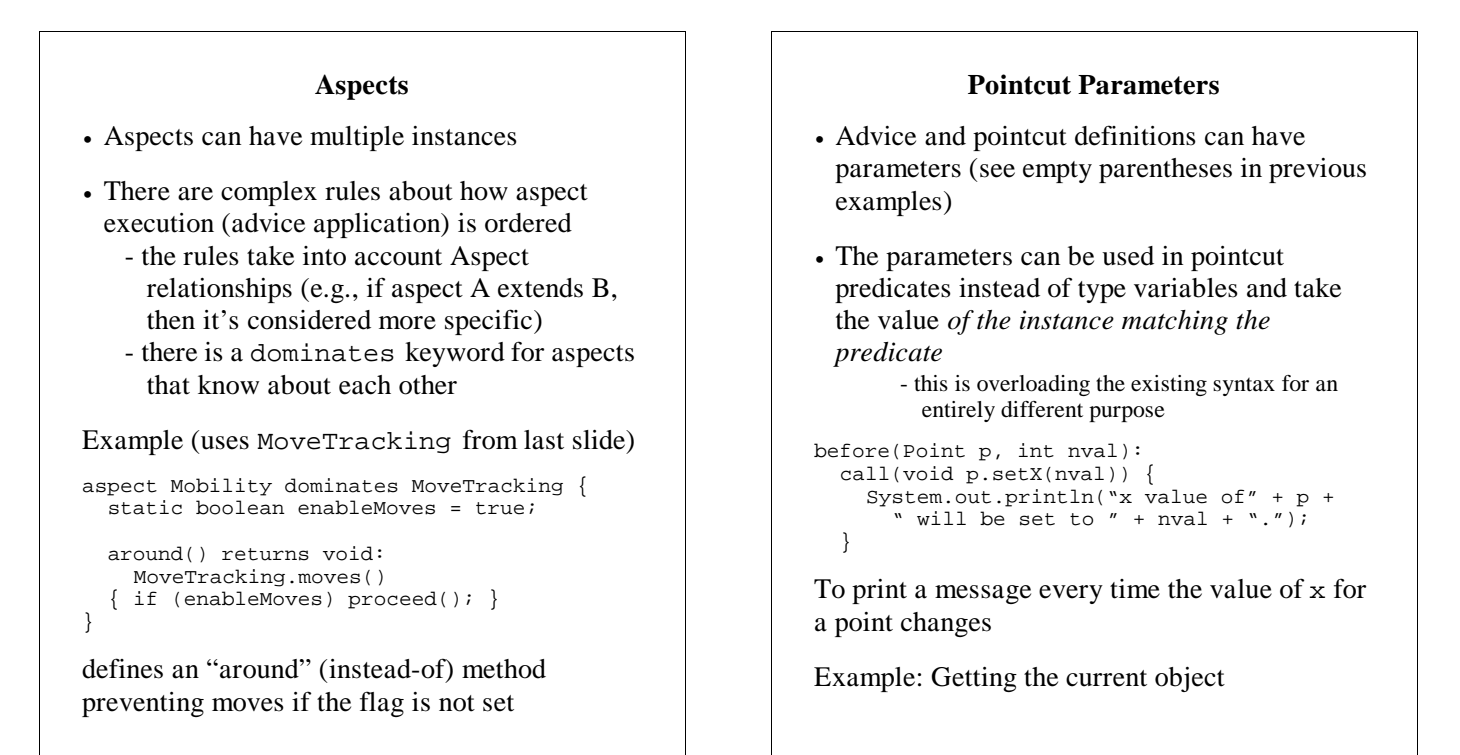

13 of 18

15 of 18

Yannis Smaragdakis

- **•** regular pointcut definition: pointcut foo() : instanceof(Point);
- **•** pointcut with parameter: pointcut foo(Point p) : instanceof(p);
- **•** p is the object of class Point with which the join point is associated!

Yannis Smaragdakis

Example: Around Advice and Proceed

- **•** We saw proceed earlier, but it can also be called with parameters
- **•** To ensure that a method is only called with non-negative int arguments: around(int nv) returns void: call(void Point.setX(nv))  $\{ \text{proceed}(\text{Math.max}(0, \text{nv}))\}$

Yannis Smaragdakis

# **Abstract and Generic Aspects**

A "virtual type"-like mechanism allows aspect genericity

```
abstract aspect SimpleTracing {
  abstract pointcut tracePoints(); 
  //yet undefined
  before(): tracePoints() {
    printMessage("Entering",thisJoinPoint);
  }
  after(): tracePoints() {
    printMessage("Exiting",thisJointPoint);
  }
  void printMessage(String s, JoinPoint tjp)
  { ... }
}
aspect XYTracing extends SimpleTracing {
  pointcut tracePoints():
    call(
      void FigureElement.incrXY(int,int));
}
       - (note the thisJointPoint variable and the 
         JoinPoint type: they reflectively export 
         details of the AspectJ implementation)
```
16 of 18

14 of 18

#### **Wildcards**

E.g.,

call(\* Point.\*(..)) call(Point.new(..))

### **Control-Flow Based Pointcuts**

The cflow operator is true on points under the dynamic extent of other join points (e.g., while the methods corresponding to these join points are still active on the execution stack)

```
pointcut moves(FigureElement fe): 
<see before>;
```

```
pointcut topLevelMoves(FigureElement fe):
moves(fe) && !cflow(moves(FigureElement));
```
#### **Implementation**

The AspectJ compiler inserts code to check and call the right aspects at join points: efficient

Yannis Smaragdakis

17 of 18

#### **Introductions / Inter-type Declarations**

Can declare members and supertypes for existing classes!

A static transformation language. These "introductions" are not advice and are not associated with pointcuts

Add an "enabled" field to all

FigureElement s:

- boolean FigureElement.enabled=false;

Add a setter method:

```
- public 
  FigureElement.setEnabled(boolean b) {
   this.enabled = b;
   }
```
Add superclasses to FigureElement:

- declare parents:

FigureElement extends Drawable

Yannis Smaragdakis

18 of 18